### Файлы и файловые системы

# **Файл**

*(от англ.слова file - досье, набор документов)* – это определенное количество информации (программы или данные), имеющее имя, хранящееся в долговременной памяти компьютера.

### Имя файла

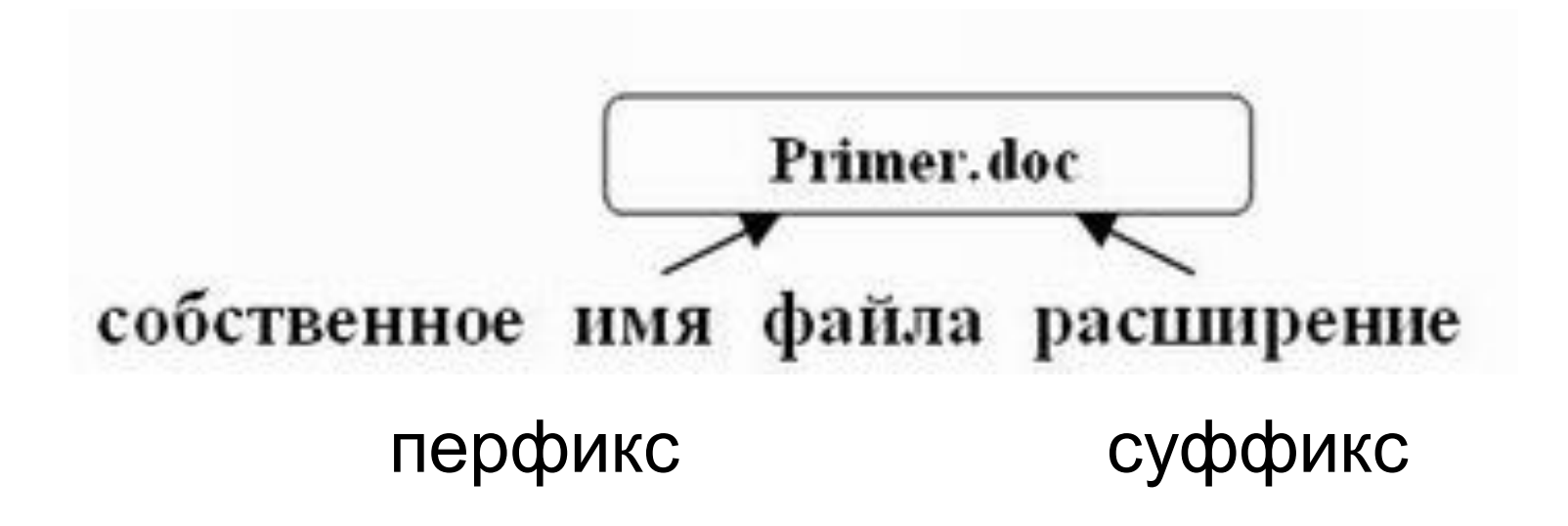

### **Правила создания имени файла**

• Нельзя использовать следующие символы, которые зарезервированы для специальных функций:

 $?$  , ; ; : = + \* / \ " | < > [ ] ПРОБЕЛ

• В длинных именах нельзя использовать следующие символы:  $?$  : \* / \ " > < |

# Форматы имен файлов в различных ОС

#### **MS-DOS**

Имя файла: не более 8 символов (буквы лат. алфавита, цифры и некоторые спец знаки)

Расширение: до 3 символа

Proba.txt

### **Windows**

Имя файла: до 255 символов (могут быть русские буквы)

Расширение: до 3 символов **Единицы измерения информации.doc**

# Расширения в именах файлов

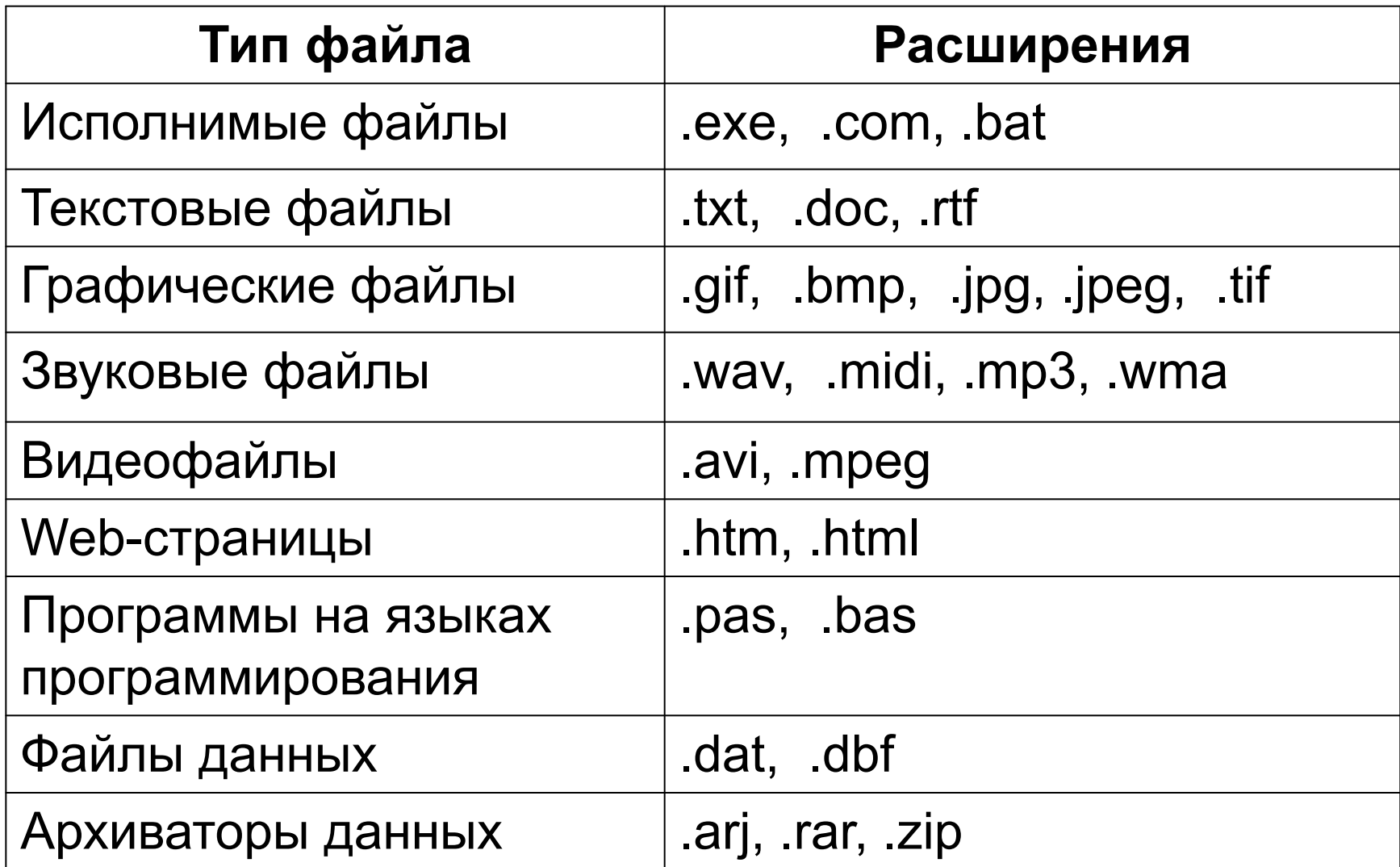

Выберите из предложенного списка файлов только те, которые относятся к **графическим**  (используются для хранения **рисунков**): **my.doc, family.jpg, car.bmp, bell.mp3, dog.gif, song.wav, book.zip, war.avi**.

### Предложите варианты имен и типов для перечисленных ниже файлов

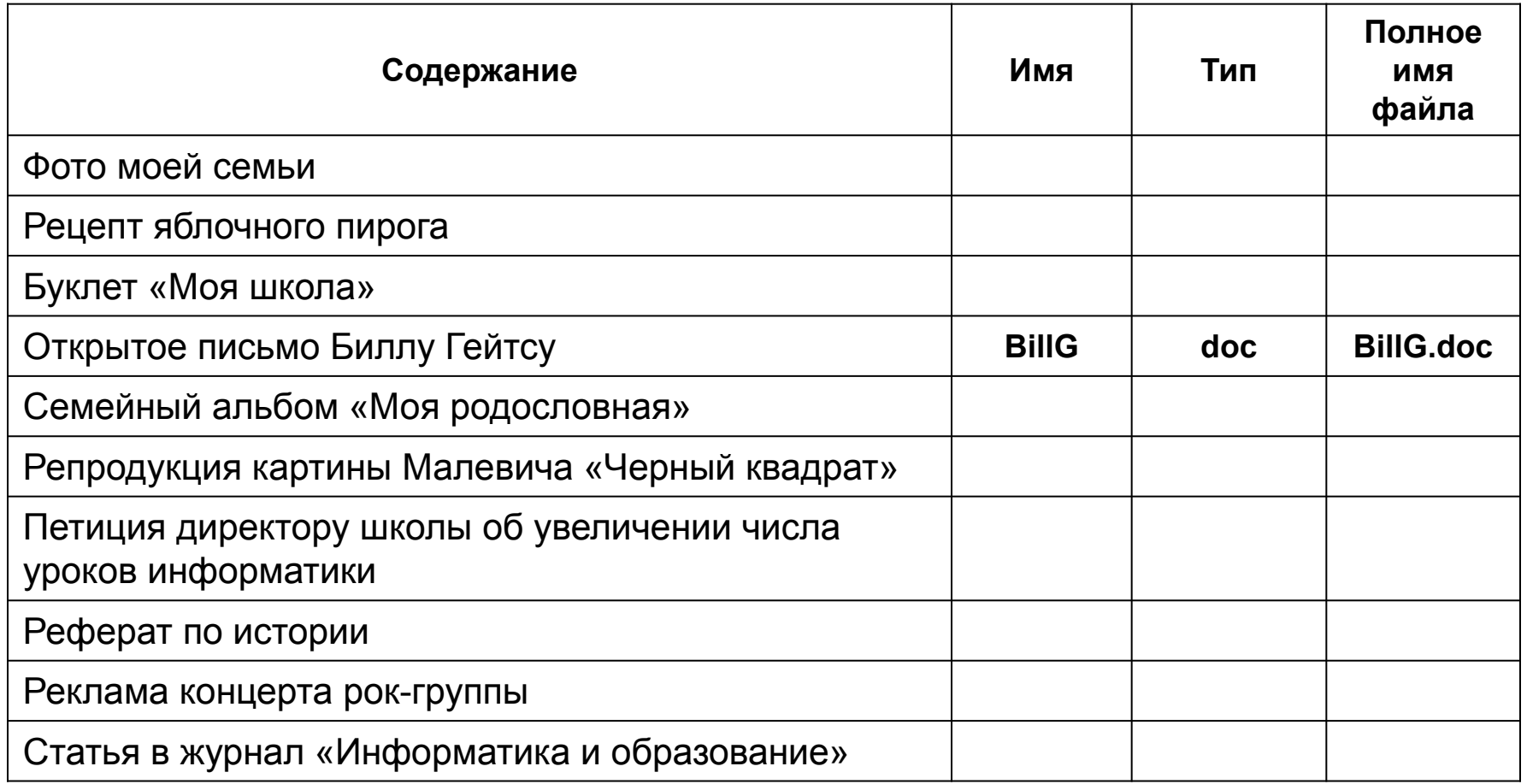

#### Предложите варианты программ, открывающих файлы с тем или иным расширением. Перечертите таблицу в тетрадь и заполните ее.

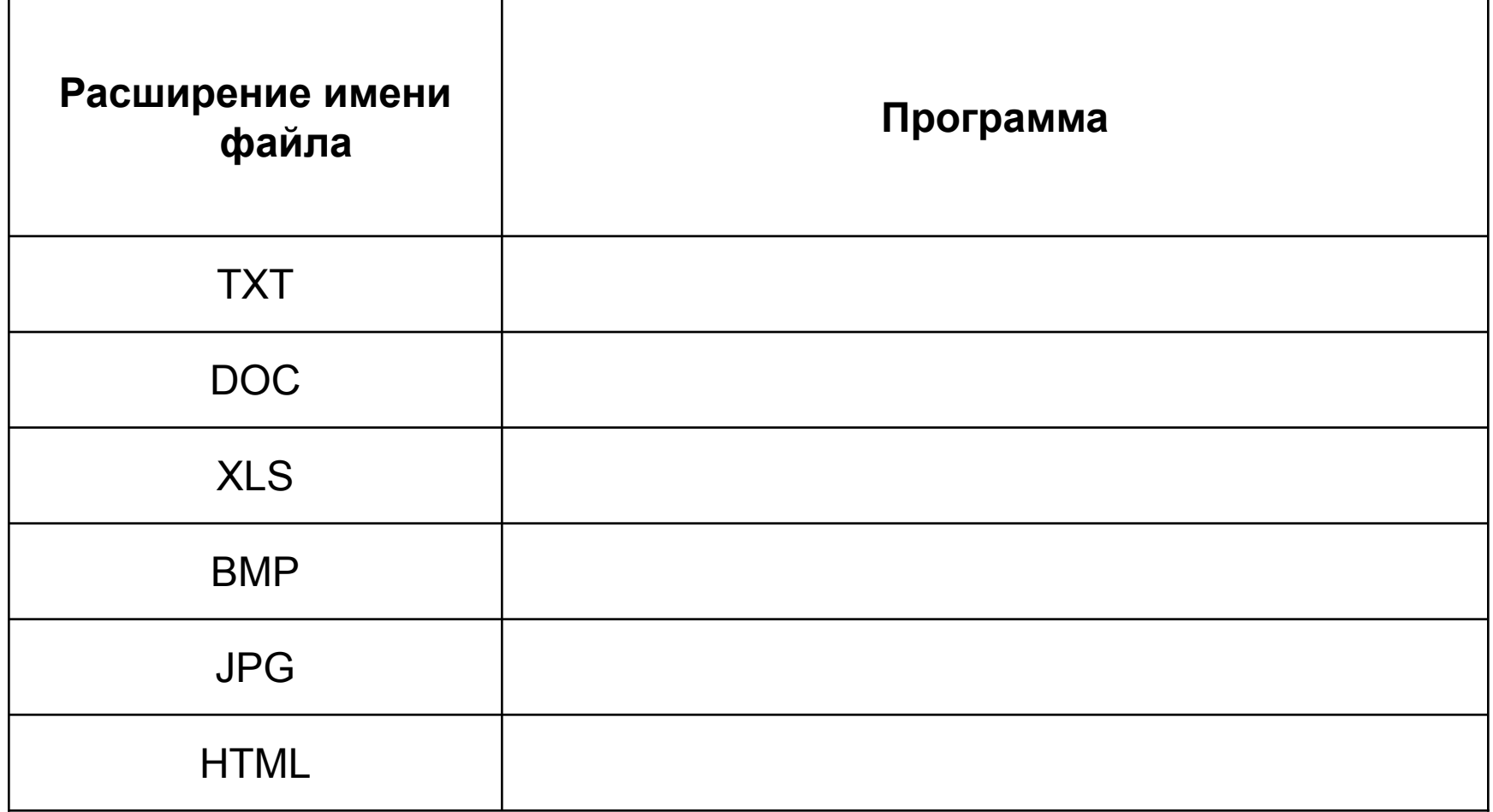

# **Атрибуты файла –**

характеристики файла, наделяющие файл определенными свойствами.

## Только для чтения" (Read-only)

- означает, что файл доступен операционной системе только для чтения, т. е. в него нельзя вносить какие-либо исправления.
- В большинстве случаев это не означает, что исправления внести вовсе невозможно, просто при попытке изменить файл с данным атрибутом пользователю будет показано соответствующее предупреждение.

# "Скрытый" (Hidden)

подразумевается, что файл с данным атрибутом не выводится при показе тех или иных списков файлов.

В большинстве программ обработку этого атрибута можно настраивать.

Например, стандартный "Проводник" Windows XP позволяет как прятать, так и показывать файлы с атрибутом "скрытый".

Во втором случае иконка файла отображается полупрозрачной.

# "Системный" (System)

- файлы с атрибутом "системный" чаще всего относятся к критичным файлам операционной системы, которые нельзя удалять или изменять.
- В общем смысле, атрибут "системный" является "утяжеленным" вариантом атрибута "только для чтения", скомбинированным с атрибутом "скрытый".
- В стандартном "Проводнике" Windows XP атрибут "системный" отрабатывается аналогично атрибуту "скрытый" - подобные файлы по умолчанию спрятаны от пользователя, но можно и разрешить их показ.

## **Файловая система –**

система хранения файлов и организации каталогов.

Файловая система позволяет работать с файлами и директориями (каталогами) независимо от их содержимого, размера, типа и т. д.

Файловая система определяет общую структуру именования, хранения и организации файлов в операционной системе.

## **Функции файловой системы:**

- Сохранение информации на внешних носителях
- Чтение информации из файлов
- Удаление файлов, каталогов
- Переименование файлов
- Копирование файлов и др.

### **Одноуровневая файловая система**

Оглавление диска представляет собой линейную последовательность имен файлов.

Используется для дисков с небольшим количеством файлов.

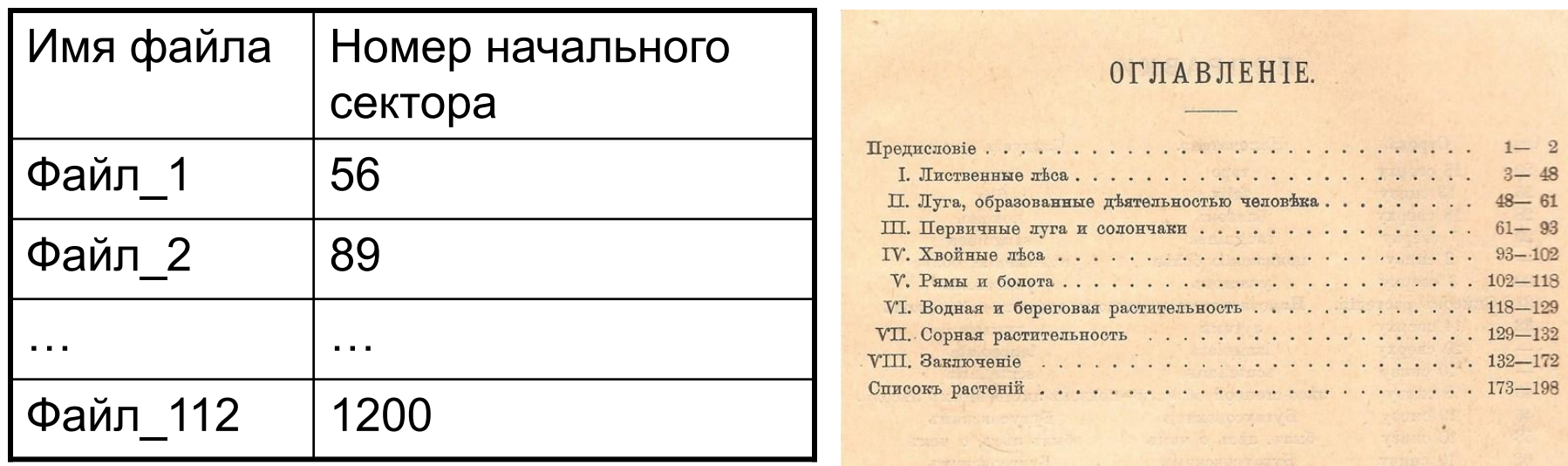

### **Иерархическая (многоуровневая) файловая система**

Имеет древовидную структуру

Главный каталог диска называется **корневым каталогом** или «корнем» диска, он обозначается буквой логического диска, за которой следует двоеточие и знак  $\langle \langle \rangle \rangle$ 

например, **A:\** – это обозначение корневого каталога диска А

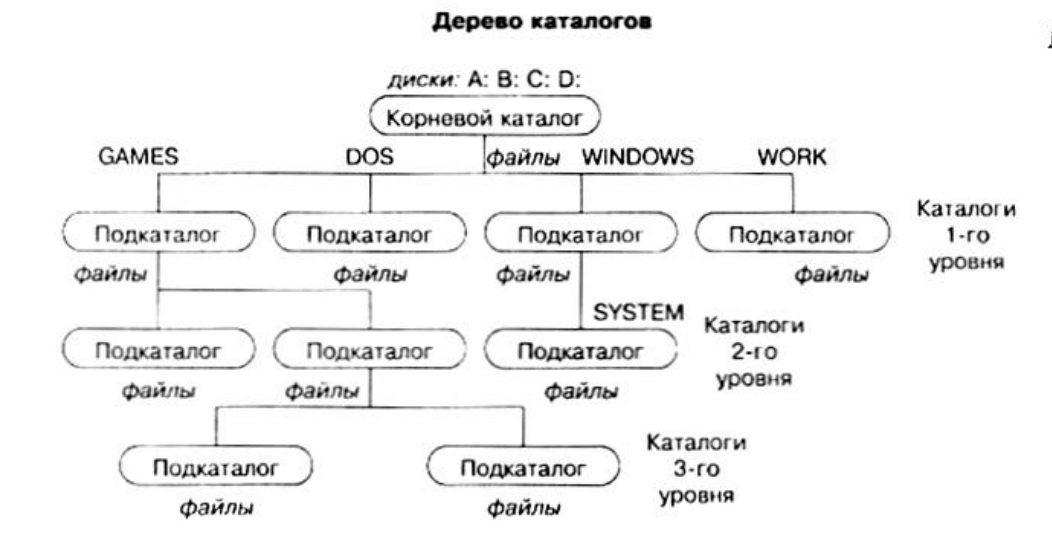

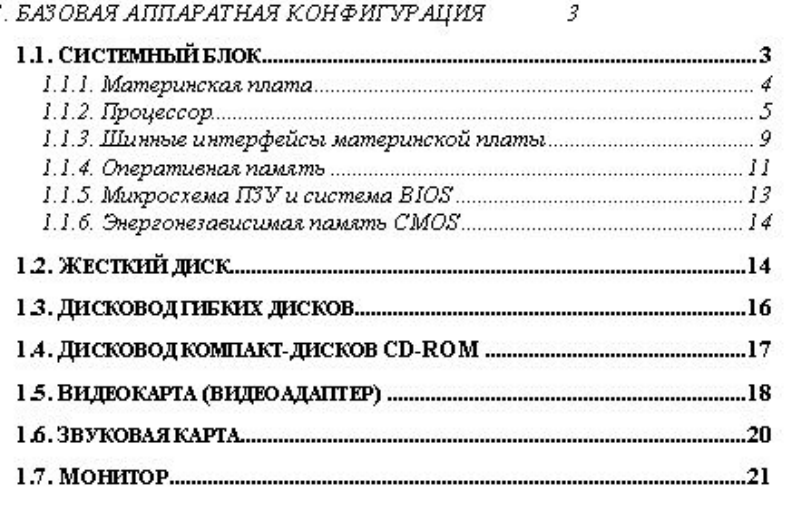

## Полный адрес каталога и файла

- **Полный адрес каталога** это перечисление каталогов, в которые нужно войти, чтобы попасть в этот каталог (начиная с корневого каталога диска);
- Например, **С:\USER\BIN\SCHOOL**
- **Полный адрес файла** состоит из адреса каталога, в котором он находится, символа «\» и имени файла,

Например, **С:\USER\BIN\SCHOOL\Вася.txt**

#### **Задание:** Определите полный путь к файлу: wolf.exe

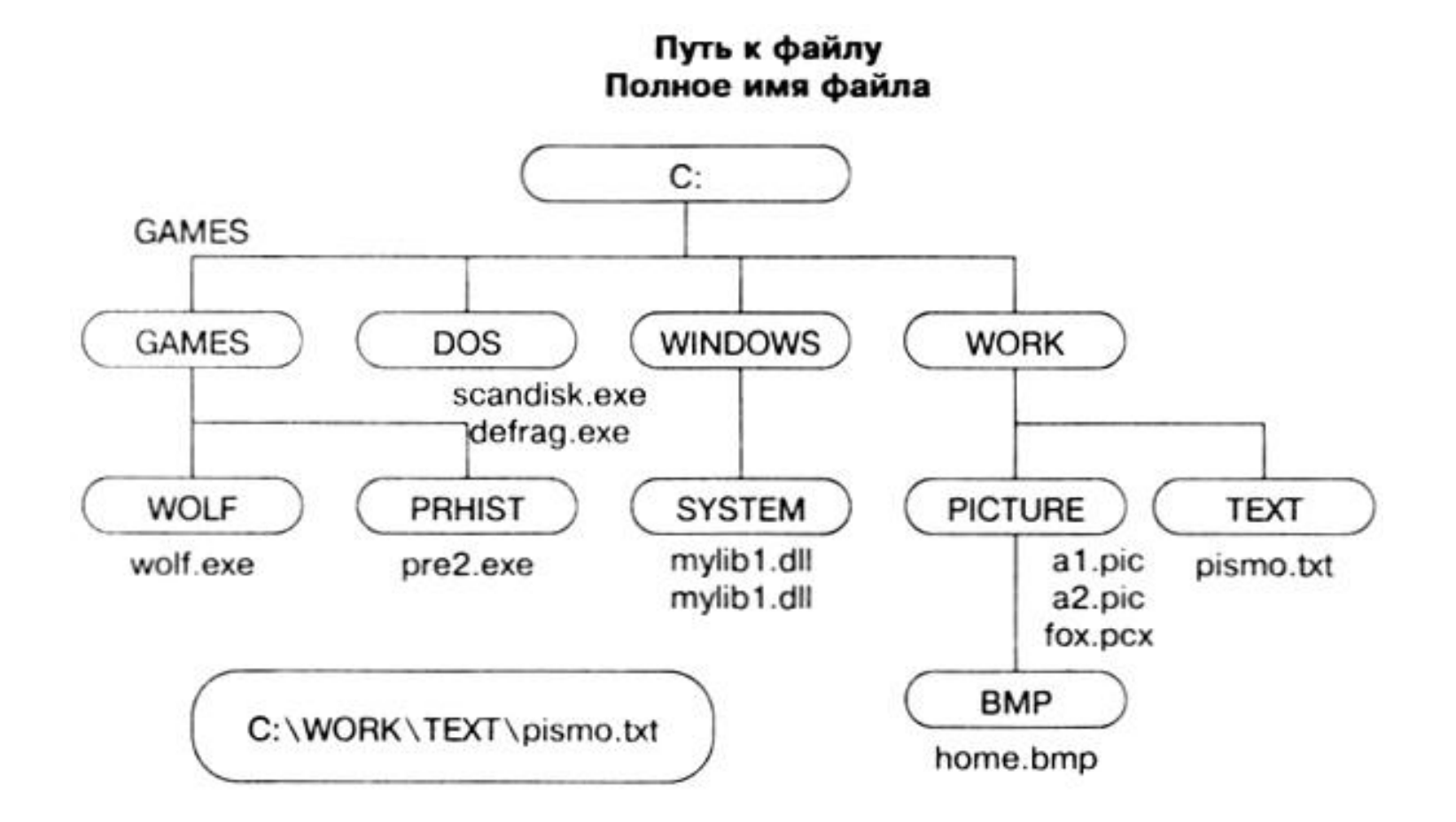

### Запишите **полный путь** к файлу **readme.txt**, если известно, что он хранится в папке **HELP**, вложенной в папку **HOME**, находящейся на диске **D:.**

В некотором каталоге хранился файл **Задача5**. После того, как в этом каталоге создали подкаталог и переместили в созданный подкаталог файл **Задача5**, полное имя файла стало **Е:\Класс9\Физика\Задачник\Задача5**. Каково было полное имя этого файла до перемещения?

- 1) **Е:\Физика\Задачник\Задача5**
- 2) **Е:\Физика\Задача5**
- 3)**Е:\Класс9\Задачник\Задача5**A:\DOC3Doc1TOM3Doc3
- 4) **Е:\Класс9\Физика\Задача5**

### Дано дерево каталогов. Определите полное имя файла **Doc3**

- 1) A:\DOC3
- 2) A:\DOC3\Doc3
- 3) A:\DOC3\Doc1
- 4) A:\TOM3\Doc3

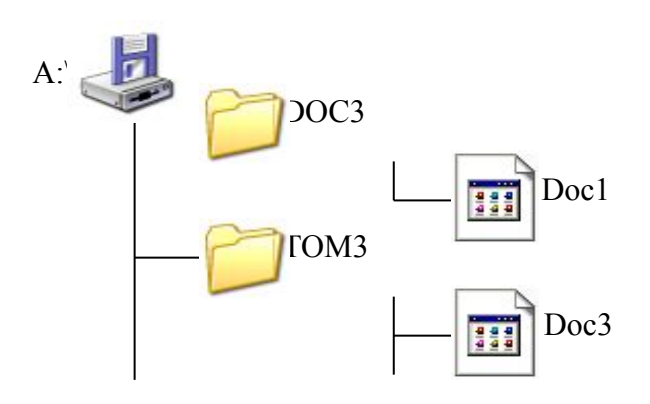

#### Учитель работал в каталоге **D:\Материалы к урокам\10 класс\Практические работы.**

Затем перешел в дереве каталогов на уровень выше, спустился в подкаталог **Лекции** и удалил из него файл **Введение**.

Каково полное имя файла, который удалил преподаватель?

- 1) D:\Материалы к урокам\10 класс\Введение
- 2) D:\Материалы к урокам\10 класс\Лекции\Введение
- 3) D:\Материалы к урокам\Лекции\Введение
- 4) D:\Материалы к урокам\Лекции\Введение

# Операции над файлами

- **• Копирование** (копия файла помещается из одного каталога в другой)
- **• Перемещение** (сам файл перемещается в другой каталог)
- **• Удаление** (запись о файле удаляется из каталога)
- **• Переименование** (изменяется имя файла) и т. д.

# Маски (шаблоны) файлов

- маска служит для обозначения (выделения) группы файлов, имена которых имеют общие свойства, например, общее расширение
- в масках, кроме «обычных» символов (допустимых в именах файлов) используются два специальных символа: звездочка «\*» и знак вопроса «?»;

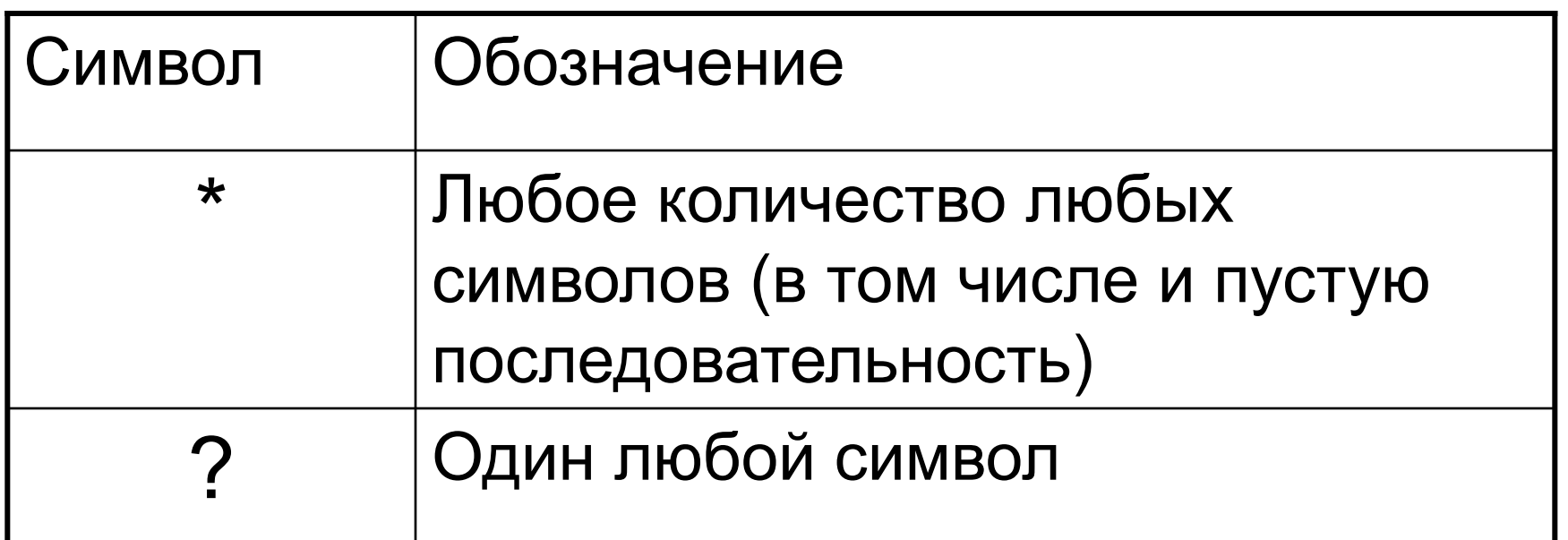

### *Определите, какое из указанных имен файлов удовлетворяет маске:*  **?hel\*lo.c?\***

- 1) hello.c
- 2) hello.cpp
- 3) hhelolo.cpp
- 4) hhelolo.c

### Определите, какое из указанных имен файлов удовлетворяет маске: **?a???\***

- 1) dad1
- 2) dad22
- 3) 3daddy
- 4) add444

### Файловые менеджеры

# **Файловый менеджер**

компьютерная программа, предоставляющая интерфейс пользователя для работы с файловой системой и файлами.

Файловый менеджер позволяет выполнять наиболее частые операции над файлами создание, открытие/проигрывание/просмотр, редактирование, перемещение, переименование, копирование, удаление, изменение атрибутов и свойств, поиск файлов и назначение прав.

## Типы файловых менеджеров

- **• Навигационные и пространственные**
- **• Двупанельные** в общем случае имеют две равноценных панели для списка файлов, дерева каталогов и т. п.

# Двупанельные файловые менеджеры

# Файловый менеджер Norton Commander для MS-DOS

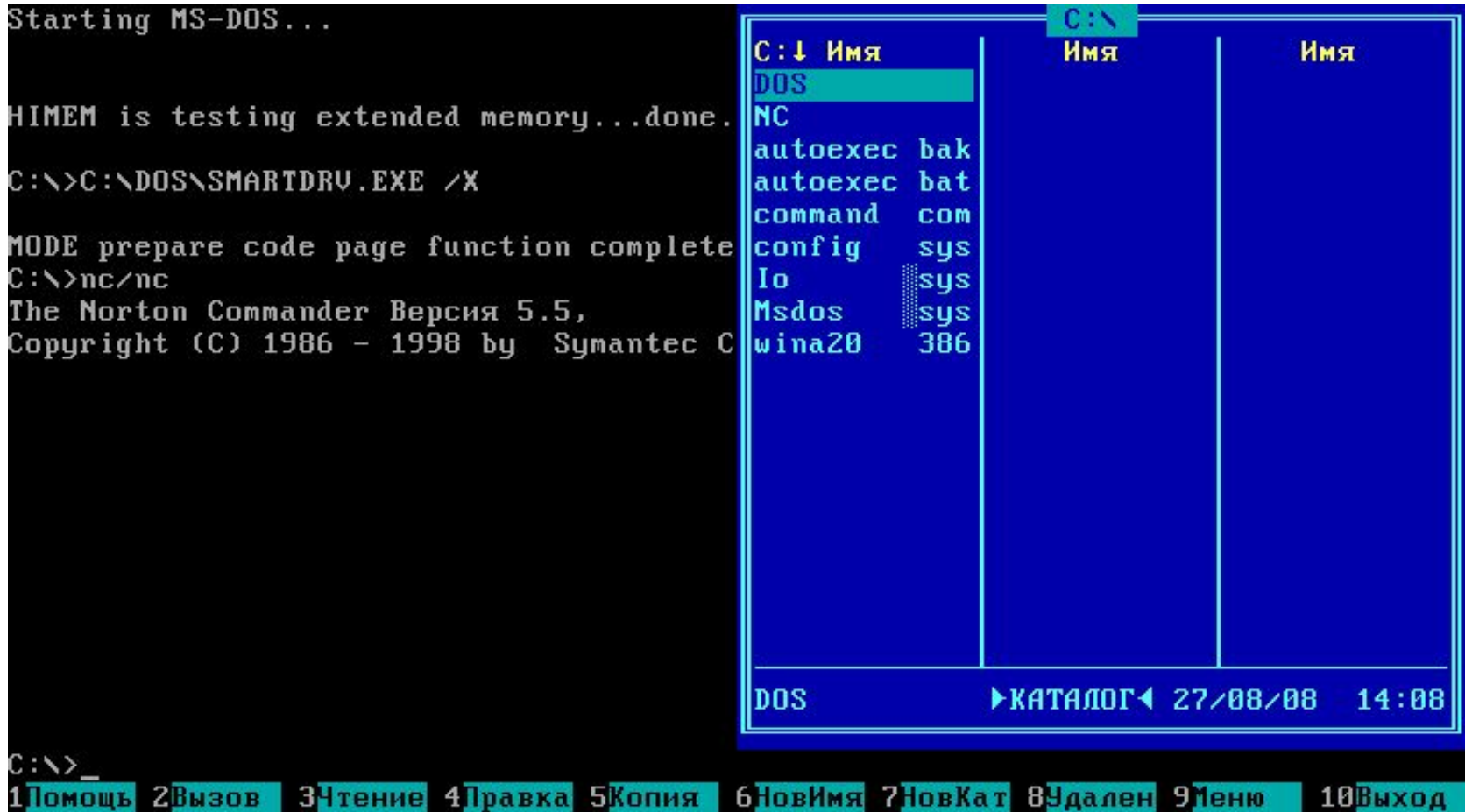

## Файловый менеджер Total Commander для Windows

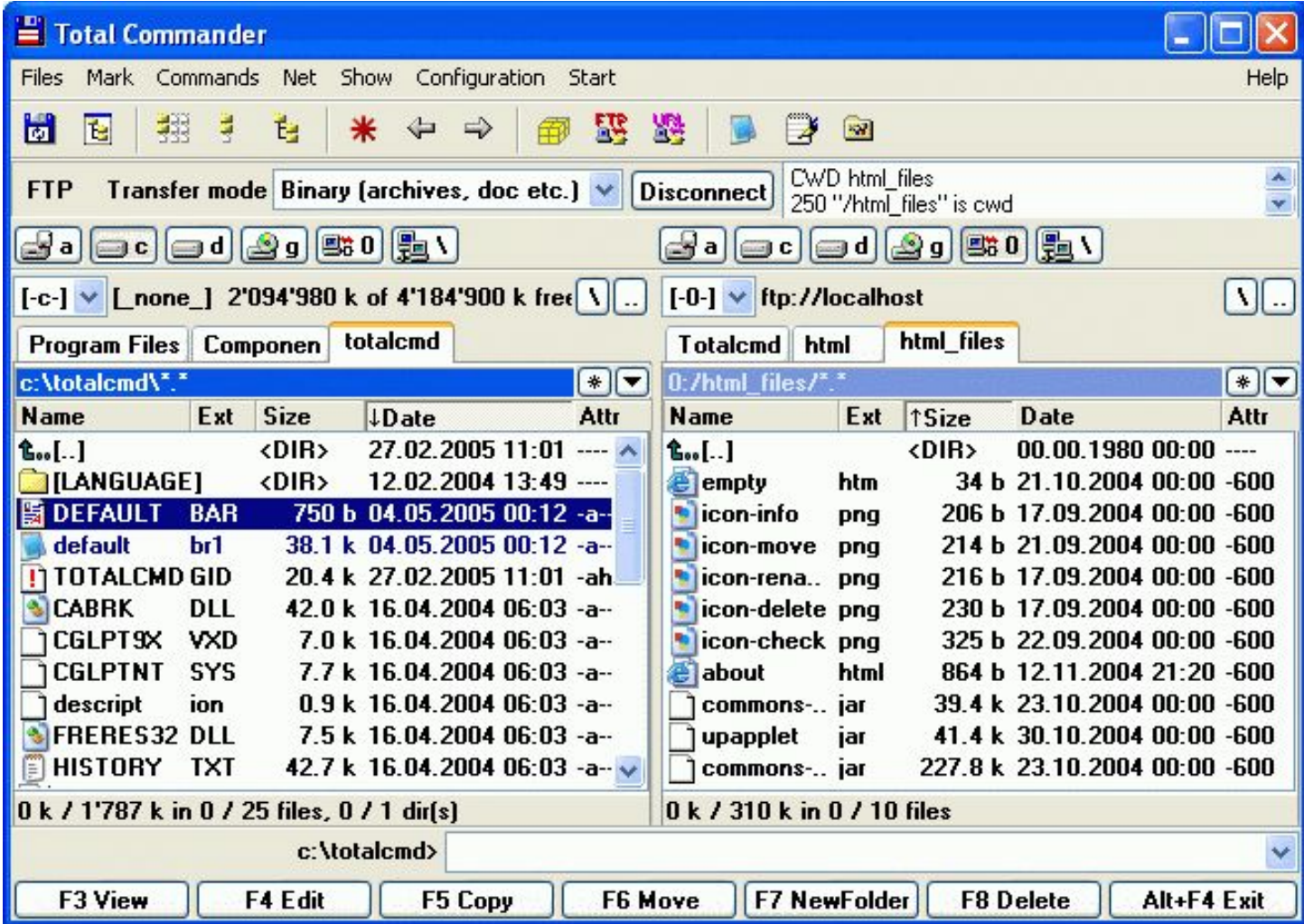

# Навигационные файловые менеджеры

# Проводник Windows

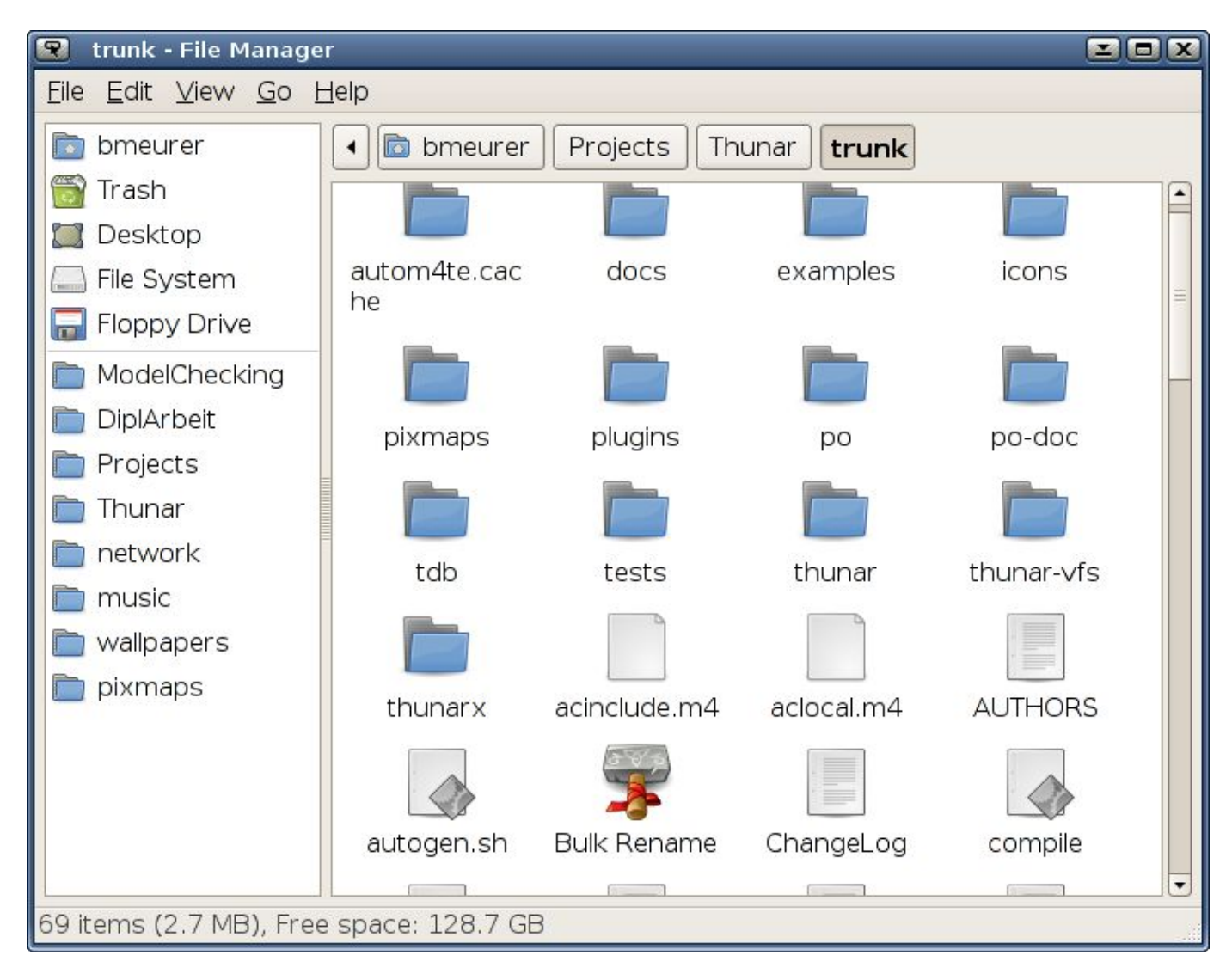